# Misurare la costante dielettrica  $\mathcal{E}_r$  di G10, FR4, Poliestere o Teflon con un generatore RF e **un buon bolometro.**

Si vuole misurare la costante dielettrica  $\varepsilon_r(\omega)$ , anche chiamata Dk, di un substrato con una buona precisione.

In letteratura esistono molti sistemi standardizzati, ciascuno con i propri pro e contro.

- IPC [\(https://www.ipc.org\)](https://www.ipc.org/) ha 13 diversi metodi per valutare Dk e Df, anche chiamato tan(δ).
- ASTM [\(https://www.astm.org\)](https://www.astm.org/) e NIST [\(https://www.nist.gov\)](https://www.nist.gov/) hanno parecchi metodi di prova.
- Molti OEM e Università hanno i loro personali metodi di misura.
- I risultati di un tipo di test possono non correlarsi bene con i risultati di un altro metodo, utilizzando esattamente lo stesso materiale.
- Non esiste alcun Metodo Perfetto di Prova.

Allo scopo di misurare  $\varepsilon_r(\omega)$ , si è deciso di utilizzare:

- la tecnologia microstrip, che poi è quella che, nella realtà progettuale, verrà impiegata per la realizzazione di filtri e di adattamenti di impedenza.
- una geometria "chiusa", facilmente replicabile e dalle misure dimensionali certe: l'O-Ring. Ciò per evitare fenomeni di fringe effect che rendono incerta la misura delle dimensioni effettive e aumentano le dispersioni per irradiazione.
- Per la tipologia delle porte di ingresso e d'uscita, il "gap", che è in grado di caricare molto poco il circuito, garantendo il miglior Q disponibile e assicurando dei "dip" di risonanza molto netti e nettamente riproducibili, introducendo però come contropartita una certa attenuazione del segnale (da ~-27dB a ~-16dB).

Questo metodo *non* consente però di misurare il fattore di dissipazione tan(δ) = Df.

# **1) La permittività.**

La permittività è una grandezza fisica che descrive il comportamento di un materiale dielettrico in presenza di un campo elettrico. In particolare è la misura di quanto le molecole si oppongano al campo elettrico esterno.

La permittività caratterizza la propagazione dei campi elettrici.

Il valore del campo elettrico a distanza r, dovuto ad una singola carica di valore q, vale:

$$
|E| = \frac{q}{4\pi\varepsilon_0 r^2}
$$

dove  $\varepsilon_0$ = 8.854 ⋅ 10<sup>-12</sup> Farads/metro ed è la permittività del vuoto (cioè in totale assenza di atomi). All'interno di qualsiasi materiale, le molecole si oppongono al campo elettrico che si modifica secondo la formula:

1.2 
$$
|E| = \frac{q}{4\pi\varepsilon_r\varepsilon_0 r^2}
$$

Cioè viene aggiunto un termine  $\varepsilon_r$  (numero adimensionale, sempre maggiore di 1 che rende il campo elettrico *E* minore di quello che sarebbe nel vuoto. In totale

1.3 
$$
\mathcal{E} = \mathcal{E}_r \mathcal{E}_0
$$

Il termine  $\varepsilon_r$  prende il nome di *costante dielettrica*.

La permittività relativa ha due componenti, una reale e una immaginaria:

1.4 
$$
\varepsilon_r = \varepsilon_r' - j\varepsilon_r''
$$

 $\epsilon_r$ <sup>'</sup> è associata alla costante dielettrica e  $\epsilon_r$ <sup>"</sup> è associata al fattore di dissipazione (Df) del materiale.

1.5 
$$
\varepsilon_r = Dk = \varepsilon_r' / \varepsilon_0
$$

1.6 
$$
\tan(\delta) = \text{Df} = \varepsilon_r \gamma' \varepsilon_r'
$$

La Rogers (azienda produttrice di substrati per PCB) insegna che da circa 100 MHz a 300 GHz la maggior parte delle interazioni fra il campo elettrico ed il materiale del substrato sono dovute essenzialmente allo spostamento e alla rotazione dei dipoli elementari all'interno del substrato (vedi [https://www.e-doodles.it/en/practical-measurements-of-dielectric-constant-and-loss-for-pcb](https://www.e-doodles.it/en/practical-measurements-of-dielectric-constant-and-loss-for-pcb-materials-at-high-frequency/)[materials-at-high-frequency/\)](https://www.e-doodles.it/en/practical-measurements-of-dielectric-constant-and-loss-for-pcb-materials-at-high-frequency/)

- Lo spostamento dei dipoli contribuisce al termine  $\mathcal{E}_{r}$  (Dk)
- Gli attriti molecolari dovuti alla rotazione dei dipoli contribuiscono al termine tan(δ) o Df.

### **2) Microstrip**

La linea di trasmissione in microstrip fa parte delle tecnologie di tipo planare e presenta una semplicità di fabbricazione ed economicità che molto spesso fa preferire questa tecnologia ad altre tecnologie di trasmissione del segnale più efficienti da un punto di vista della potenza e meno affette da problemi di dispersione, come la guida d'onda e la stripline.

La struttura della microstrip è quella di un normale circuito stampato. Si basa su di un substrato dielettrico di spessore h, costante dielettrica  $\varepsilon_r$  e fattore di perdita tan(δ). Il lato inferiore del substrato è ricoperto da un piano di massa mentre il lato superiore è caratterizzata dalla presenza di una linea di spessore t, larghezza w e lunghezza L.

Lo studio delle caratteristiche del campo elettromagnetico è complicato dalla presenza di due dielettrici diversi: il substrato e l'aria. Le linee del campo elettrico non rimangono all'interno della linea sul lato superiore del PCB ma si propagano anche nell'aria.

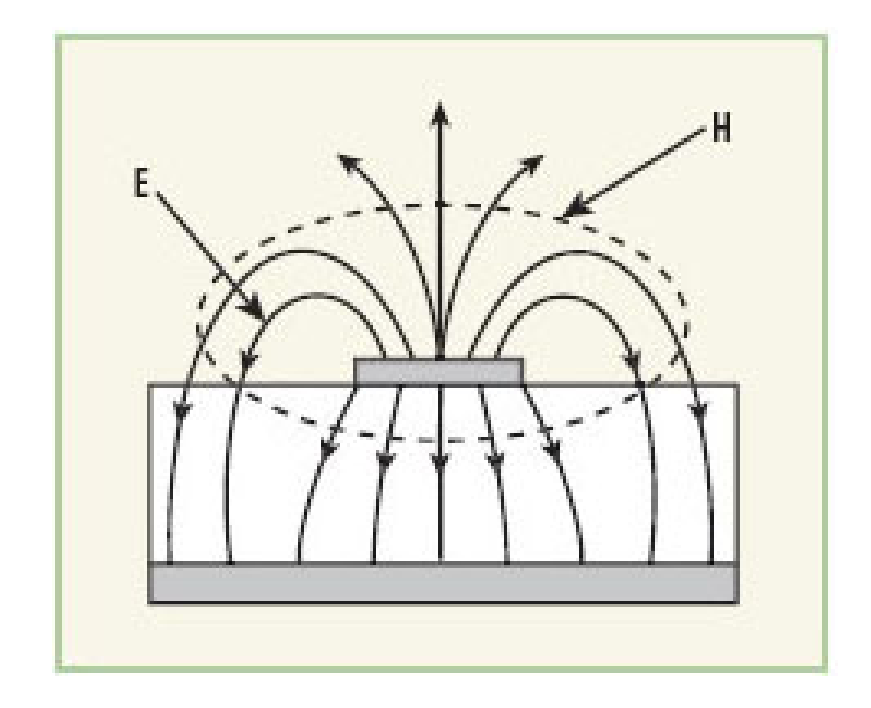

Fig. 2.1 –Due costanti dielettriche diverse:  $\varepsilon_0$  per l'aria e  $\varepsilon = \varepsilon_r \varepsilon_0$  per il substrato

Introduciamo allora un termine  $\varepsilon_{reff}$  chiamato permittività effettiva che ci consente di immaginare i conduttori come immersi in un mezzo omogeneo, quindi atto a supportare un modo di propagazione TEM.

A seconda dei valori di w e di t la permittività effettiva assume sempre valori compresi nell'intervallo

$$
1 < \varepsilon_{reff} < \varepsilon_r
$$

e dipende ovviamente anche dal tipo di substrato impiegato. Infatti questa permittività effettiva è legata alla permittività del substrato come descritto qui:

2.2 
$$
\varepsilon_{eff} = \left[\frac{\varepsilon_r + 1}{2} + \frac{\varepsilon_r - 1}{2}K\right]
$$

dove

$$
K = \frac{1}{\sqrt{1 + \frac{12h}{w}}}
$$

#### e **vale per w>h**.

Inversamente, (questa formula ci verrà utile dopo):

2.4 
$$
\varepsilon_r = \frac{2\varepsilon_{eff} + k - 1}{1 + k}
$$

La teoria e la pratica ci dimostrano che  $\varepsilon_r$  scende al salire della frequenza, cioè esiste una funzione  $\varepsilon_r(\omega)$ , anche se diversa da substrato a substrato (ad esempio, variazioni più ripide per l'FR4, molto, molto meno per il teflon).

Comparison of the same sheet of copper clad laminate with different test methods, Dk vs. Frequency using 20mil thick RO4003C™laminate

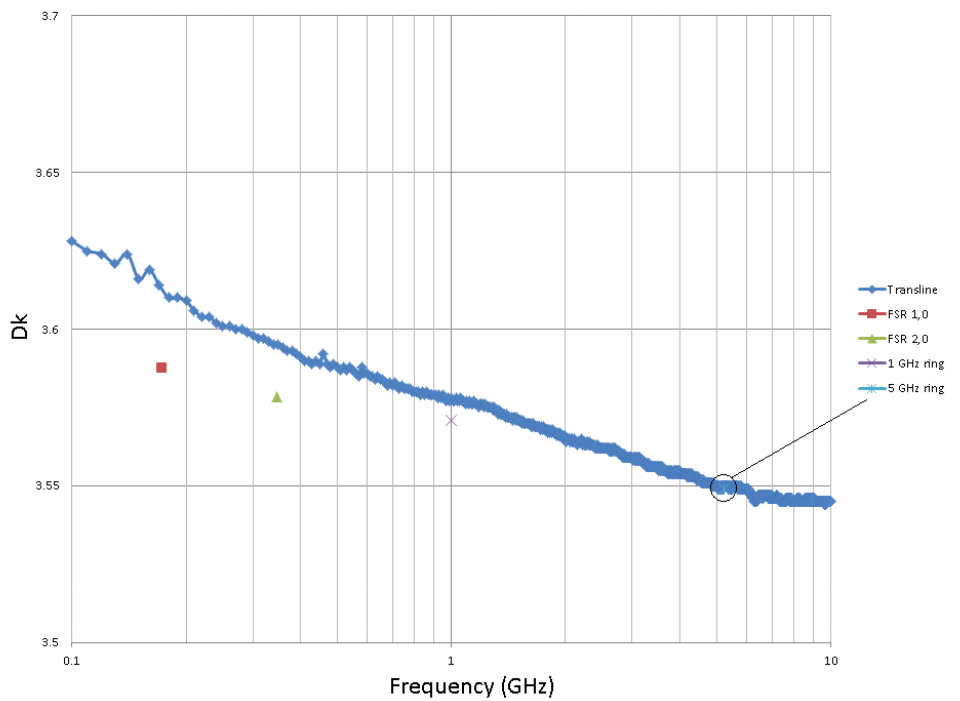

Fig. 2.2 Andamento di Dk ( $\varepsilon_r$ ) per frequenze da 0.1GHz a 10GHz (Rogers) del laminato RO4003C 20mil (0.508mm)

La funzione  $\mathcal{E}_{\bm{\mathcal{T}}}(\omega)$  diventa molto importante per dimensionare adeguatamente filtri a microonde e linee di adattamento.

### **3)** – **Il resonator ring**

Allo scopo di misurare l' $\varepsilon_r(\omega)$  di un PCB si può ricorrere a moltissimi sistemi, (ce ne sono in giro almeno una ventina), ciascuno con pregi e difetti. In questo caso, volendo misurare la costante dielettrica (o meglio le sue variazioni) fra i 2 e i 10GHz, si è optato per un resonator ring (risuonatore ad anello), molto semplice da costruire e sicuramente affidabile. Il segnale viene iniettato e prelevato mediante due brevissime interruzioni (gap) nelle piste del circuito stampato, introdotte per evitare di "appesantire" il circuito risonante e spostarne la frequenza di risonanza.

• L'assenza di interruzioni (essendo un anello chiuso), consente di eliminare una buona parte degli effetti dovuti ai bordi (il famigerato "fringe effect").

- I risuonatori ad anello hanno una perdita per radiazione minima o del tutto trascurabile, così l' $\varepsilon_r$  può essere calcolato in modo più preciso.
- I risultati si riferiscono ad ambiti di banda (risonanza) molto ristretti; si evitano così i problemi relativi ai modi spuri.

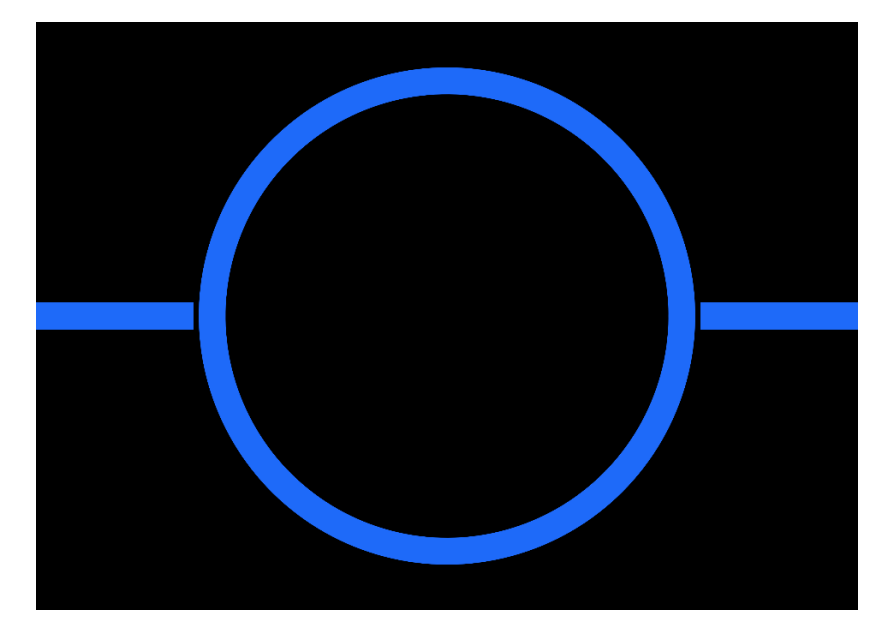

Fig. 3.1 – Immagine del file Gerber del resonator ring da 40mm di diametro, gap da 0.4mm

Si è utilizzato un substrato certamente in teflon, ma di produttore incerto, quindi con scarse informazioni sui suoi parametri elettrici. Lo spessore del dielettrico era di 0.75mm e il rame deposto sulle due facce aveva uno spessore di 35micron. Essendo teflon, un buon valore di partenza per la costante dielettrica  $\varepsilon_r$  è 2.1-2.5.

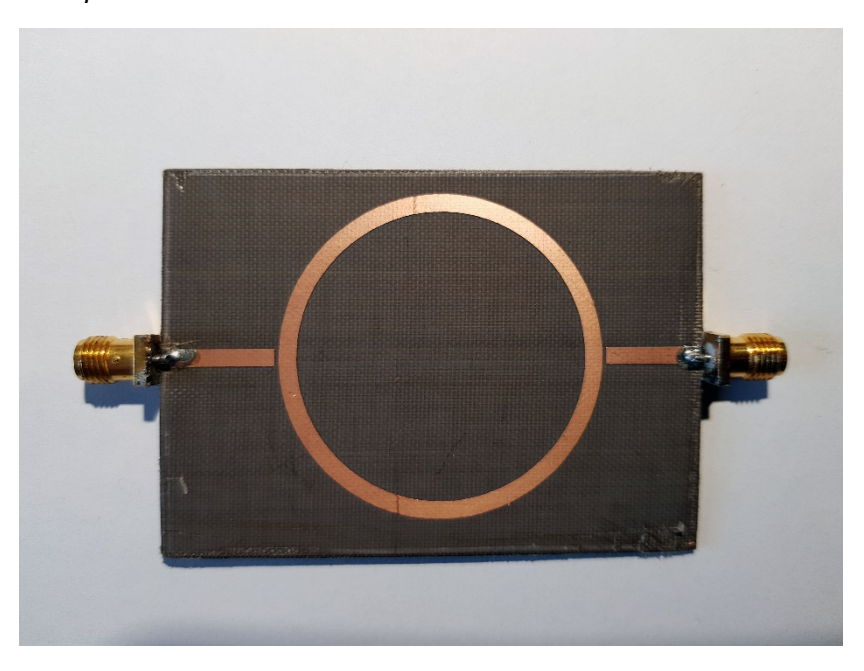

Fig. 3.2 – L'O-ring realizzato su substrato di teflon

L'O-ring misura esattamente 40mm di diametro al centro della linea, larga 2.29mm e presenta due porte poste a 180°. La larghezza della linea è dovuta all'assunzione che il teflon abbia una  $\varepsilon_r$  di 2.3 che con lo spessore di 0.75mm del substrato darebbe luogo ad una impedenza di 50ohm. Ma anche se l' $\varepsilon_r$  fosse leggermente diverso, la risonanza e quindi il calcolo di  $\varepsilon_r$  non produrrebbero errori leggibili.

L'anello risuonerà (il parametro  $S_{21}$  avrà dei picchi di risposta) a multipli di lambda, dove lambda è la lunghezza d'onda corrispondente alla circonferenza dell'anello.

Applicando il segnale ad una delle porte e un bolometro all'altra (o collegando il resonator ring ad un VNA), alla prima di queste frequenze (n=1) il segnale si divide, percorre i due tratti e si ricongiunge sulla porta di uscita sommandosi in fase. A questa frequenza  $S_{21}$ raggiunge il massimo valore. Man mano la frequenza sale il valore del segnale in uscita scende drasticamente (i due segnali non giungono più in fase), finché ci si avvicina alla seconda frequenza (n=2) dove riprende a salire e raggiunge un altro massimo. Ciò si ripete sino al raggiungimento della terza frequenza (n=3), e così via.

Quali sono queste frequenze?

Se la costante dielettrica del substrato fosse 1:

- 3.1  $l = n\lambda$
- 3.2 da cui  $\lambda =$  $\frac{l}{l}$  $\boldsymbol{n}$

3.3 
$$
\mathsf{ma} \qquad \qquad \lambda = \frac{c_0}{f}
$$

 $3.4$  quindi, dalla  $3.2$  e dalla  $3.3$ 

$$
f_n = n \frac{c_0}{l}
$$

Nel caso specifico abbiamo che

 $C_0$  = 2.99792458  $\times$  10<sup>8</sup>m/s (velocità della luce nel vuoto)  $l = 0.12566$ m (40mm x 3.14) Quindi abbiamo (per n = 1 -> 6)

n=1 
$$
f_1
$$
 = 2.386GHz  
\nn=2  $f_2$ =4.771GHz  
\nn=3  $f_3$ =7.157GHz  
\nn=4  $f_4$ = 9.543GHz  
\nn=5  $f_5$ = 11.928GHz  
\nn=6  $f_6$ = 14.314GHz

Queste sono le frequenze di risonanza relative ad un substrato con  $\varepsilon_r = 1$ .

In realtà sappiamo che, ovviamente,  $\varepsilon_r$  non è uguale a 1.

Allora, utilizzando un generatore ed un bolometro che coprano tutta la gamma di nostro interesse e collegandoli alle due porte (non ha importanza in quale ordine), si va alla ricerca del primo (n=1) massimo di  $S_{21}$ . Trovata questa frequenza la si raddoppia e si va a misurare il punto esatto di S<sub>21</sub>, vicino a questa frequenza *quasi* doppia (n=2). Perché quasi? *Quasi* doppia proprio perché  $\varepsilon_r$  diminuisce all'aumentare della frequenza e quindi i massimi degli  $S_{21}$  si spostano. E poi le successive (la tripla, ecc).

Con il teflon questo scostamento è veramente minimo, più o meno dello stesso valore degli errori introdotti con questo metodo di misura. Quindi sarà molto difficile rendersene conto, ancor più misurarlo. Con G10 e FR4 il fenomeno sarà molto più visibile e certamente misurabile.

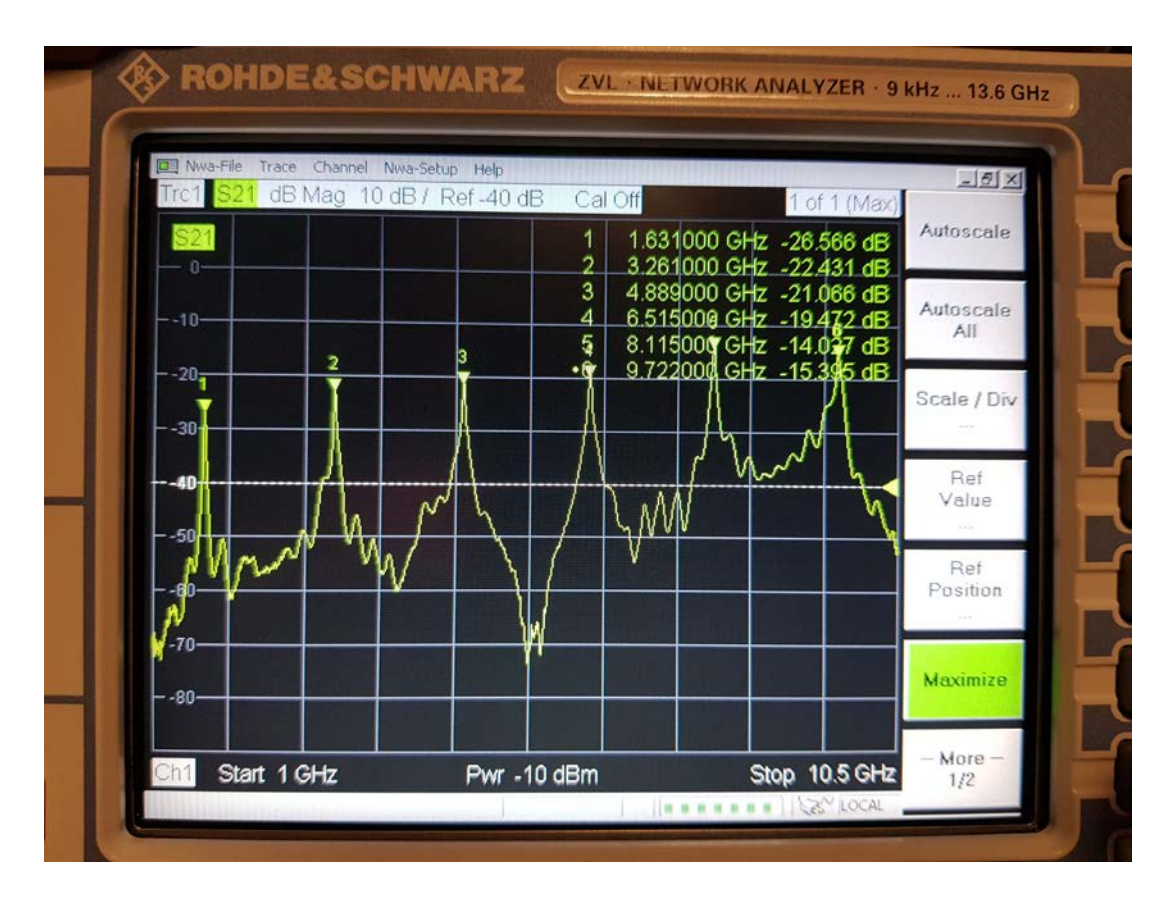

Fig. 3.3 – I sei picchi di risonanza

Con l'O-ring mostrato in figura 3.2 le risonanze sono state trovate a queste frequenze:

- $n=1$   $f_1 = 1.631$ GHz  $n=2$   $f_2$  = 3.261GHz n=3  $f_3$ = 4.889GHz  $n=4$   $f_4= 6.515$ GHz  $n=5$   $f_5= 8.115$ GHz
- n=6  $f_6$ = 9.722GHz

Per mettere queste ultime in relazione con le frequenze nominali calcolate prima osserviamo che:

$$
\lambda_0 = \frac{c_0}{f_0}
$$

$$
\lambda_0 = \frac{c_0}{f\sqrt{\varepsilon_{reff}}}
$$

3.7 se ne deduce che

$$
f_0 = f \sqrt{\varepsilon_{reff}}
$$

$$
(f \cdot \varepsilon)^2
$$

3.8 
$$
\text{quindi} \qquad \qquad \varepsilon_{reff} = \left(\frac{f_{o(n)}}{f_n}\right)
$$

Quindi:

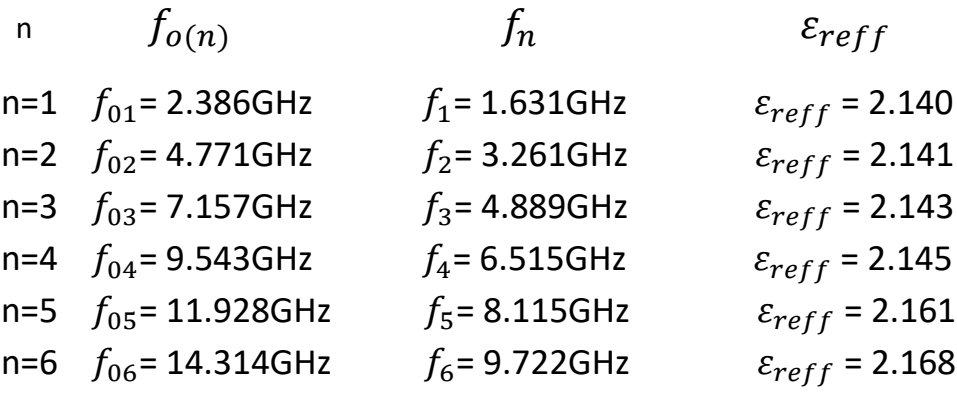

Ultimo passaggio: utilizzando la 2.3 e la 2.4 otterremo finalmente i nostri  $\varepsilon_r(\omega)$ .

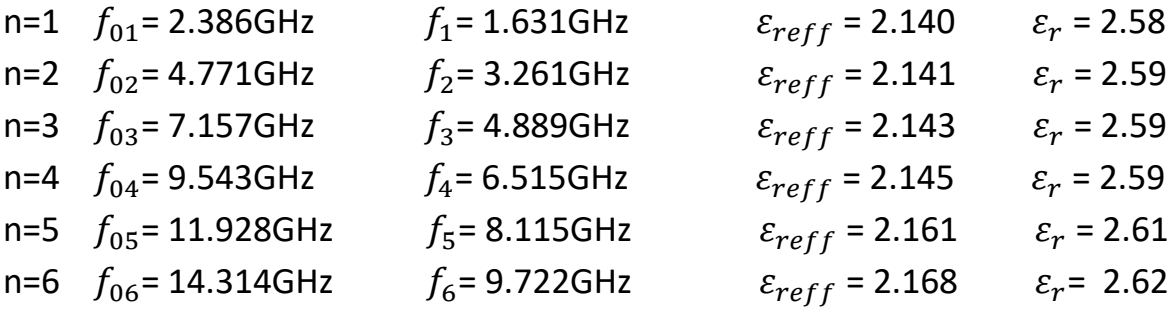

 $\varepsilon_r$  è stato approssimato alle prime due cifre dopo la virgola, che, per il metodo usato, sono da considerarsi più che soddisfacenti. Alla fine, direi che l'assunzione:

$$
\varepsilon_r = 2.6
$$

corrisponde al vero per la gamma -più che soddisfacentemente ampia- che va da 1GHz sino ai 10GHz.

Da notare che l' $\varepsilon_{reff}$  è la costante dielettrica *globale e vera*, quella cioè che tiene conto del fatto che la propagazione in effetti avviene in parte nel dielettrico ed in parte nell'aria che sta sopra la microstrip, zona con  $\varepsilon_r = 1$ .

### **4. Conclusioni**

Riassumo:

- Si realizza un circuito stampato del tipo mostrato in fig. 3.1. La misura del diametro può variare fra i 20 e gli 80 millimetri, coprendo le frequenze più basse attorno al GHz e quelle più alte, attorno ai 20GHz.
- Si calcolano le n frequenze alle quali il circuito risuona.
- Si eseguono le misure con un buon bolometro. Sono misure di massimo relativo, non serve misurare il valore assoluto in dB. L'uso di un VNA (Vector Network Analyser) produce delle misure più precise, anche a causa dei valori di segnale piuttosto bassi determinati dall'attenuazione introdotta dai due "gap". Questi gap devono però essere forzatamente utilizzati per mantenere un Q sufficientemente alto e quindi una risonanza sufficientemente stretta.
- Da queste letture e dai valori di frequenza precedentemente calcolati si calcolano i valori  $\varepsilon_{reff}$ .
- Dai valori di  $\varepsilon_{reff}$  si calcolano i corrispondenti valori di  $\varepsilon_r$ .
- Viene fornito il file Gerber per realizzare un o-ring di 40mm su teflon.